### **Convocatoria de ayudas para iberoamericanos y ecuatoguineanos en Estudios de Doctorado. Universidad de Zaragoza –Santander Universidades| 2024-2025**

## **PRESENTACIÓN DE SOLICITUDES**

Para acceder al formulario on-line que le permitirá presentar su solicitud a este programa de ayudas, es necesario

#### CONTAR CON CREDENCIALES ADMINISTRATIVAS, CONSISTENTES EN UN IDENTIFICADOR DE **USUARIO** [**NIP**] Y UNA **CONTRASEÑA ADMINISTRATIVA.**

#### **Obtención de las credenciales administrativas**

**Si usted ya ha realizado alguna gestión** con la Universidad de Zaragoza [por ejemplo, ya estuvo matriculado, etc.], dispondrá de unas credenciales administrativas, consistentes en un **usuario [NIP]** y una **contraseña administrativa**. En caso contrario, deberá registrarse en el sistema de IDENTIDAD de la Universidad de Zaragoza:

<https://identidad.unizar.es/identidad/ide900autoRegistro.faces>

Asegúrese de introducir CORRECTAMENTE los datos que se le solicitan.

Tras el proceso de registro, el sistema le facilitará las credenciales.

#### **Acceso e identificación en la Administración Electrónica [ae.unizar.es]**

Una vez obtenidas las credenciales, acceda al formulario de solicitud on-line correspondiente a esta convocatoria en el Servicio SOLICIT@ de la Administración Electrónica de la Universidad de Zaragoza siguiendo estas indicaciones:

- 1. Acceda al Servicio desde la URL: <https://ae.unizar.es/>
- 2. Seleccione "SOLICIT@ (Gestión de solicitudes)"
- 3. Seleccione, dentro del menú "Opciones" > "Iniciar Nueva Solicitud"
- 4. Identifíquese con las credenciales válidas en esta Universidad: NIP + contraseña administrativa
- 5. Dentro de la opción "Catálogo de solicitudes clasificadas por categorías", seleccione "Estudiantes de Grado, Máster, Doctorado, etc.".
- 6. Seleccione el formulario "Convocatoria de ayudas para iberoamericanos y ecuatoguineanos en estudios de Doctorado. Universidad de Zaragoza - Santander Universidades |2024-2025"
- 7. Cumplimente los datos solicitados en el formulario.
- 8. Suba la documentación tal como se describe en el siguiente apartado

# **Cómo aportar los documentos en la Administración Electrónica [ae.unizar.es]**

Todos los documentos aportados tendrán consideración de copia. La Universidad se reserva el derecho a pedir los originales a la persona solicitante.

El número máximo de documentos a anexar es 5, y en el caso de solicitantes con título extranjero no homologado expedido por un país ajeno al EEES, además, el **programa y contenidos de las asignaturas,** que se deberán aportar comprimidos en **ZIP.**

Para subir sus documentos agrúpelos previamente **en bloques**, en el orden y de acuerdo con las indicaciones que se detallan a continuación:

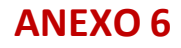

- **BLOQUE 1:** Impreso de solicitud -incluyendo fotografía-, documento de identificación personal y curriculum vitae. Nombre el documento de este modo: APELLIDOS\_IDENTIFICACION, ejemplo: RUIZPEREZ\_IDENTIFICACION
- **BLOQUE 2:** Título o títulos y certificación o certificaciones académicas requeridas y, en su caso, el certificado de que los estudios cursados dan acceso al Doctorado en su país y la declaración de equivalencia de nota media de estudios cursados en centros extranjeros que expide el Ministerio de Ciencia, Innovación y Universidades. Nombre el documento de este modo: APELLIDOS\_ACADEMICO, ejemplo: RUIZPEREZ\_ACADEMICO
- **BLOQUE 3:** Informe de preadmisión al programa de doctorado, debidamente informado y firmado. Nombre el documento de este modo: APELLIDOS\_PREADMISION, ejemplo: RUIZPEREZ\_PREADMISION
- **BLOQUE 4:** Carta de motivación, título y resumen del proyecto y carta de aceptación de dirección de la tesis. Nombre el documento de este modo: APELLIDOS\_TESIS, ejemplo: RUIZPEREZ\_TESIS
- **BLOQUE 5:** Carta de apoyo del Rector/Rectora o del representante legal de la institución o administración pública *(solo para ayudas de modalidad general)* y declaración responsable. Los solicitantes de habla portuguesa, además, la certificación de nivel B2 o superior de español. Nombre el documento de este modo: APELLIDOS\_APOYO, ejemplo: RUIZPEREZ\_APOYO
- En el caso de solicitantes con título extranjero no homologado expedido por un país ajeno al EEES, el **programa y contenidos de las asignaturas** se deberán aportar en último lugar comprimidos en **ZIP**. Nombre el documento de este modo: APELLIDOS\_PROGRAMAS, ejemplo: RUIZPEREZ\_PROGRAMAS

### **RECUERDE QUE, ANTES DE ENVIAR SU SOLICITUD, PUEDE GUARDARLA Y ENTRAR EN OCASIONES SUCESIVAS A APORTAR SU DOCUMENTACIÓN.**